**Chapter Eight**

# **Hypothesis Testing with** *Z* **and** *T*

**Introduction to Hypothesis Testing** *P* **Values Critical Values Within-Participants Designs Between-Participants Designs**

## **Hypothesis Testing**

An **alternate hypothesis (***H***1)** is the researcher's prediction. It states that the population parameter is different from a given value or from that of another population, and usually states the direction of the difference.

A **null hypothesis (***H***0)** is the complement of the alternate hypothesis.

The **tail**(s) of a test is the direction in which the alternate hypothesis predicts the results to turn out.

**Hypothesis testing** is using statistical methods and sample data to attempt to reject the null hypothesis. The null hypothesis is either rejected or not rejected. If it is not rejected, this does not mean that it is "accepted." As an analogy, consider the difference in meanings in the statements *We know there is not life on other planets* and *We do not have evidence that there is life on other planets*.

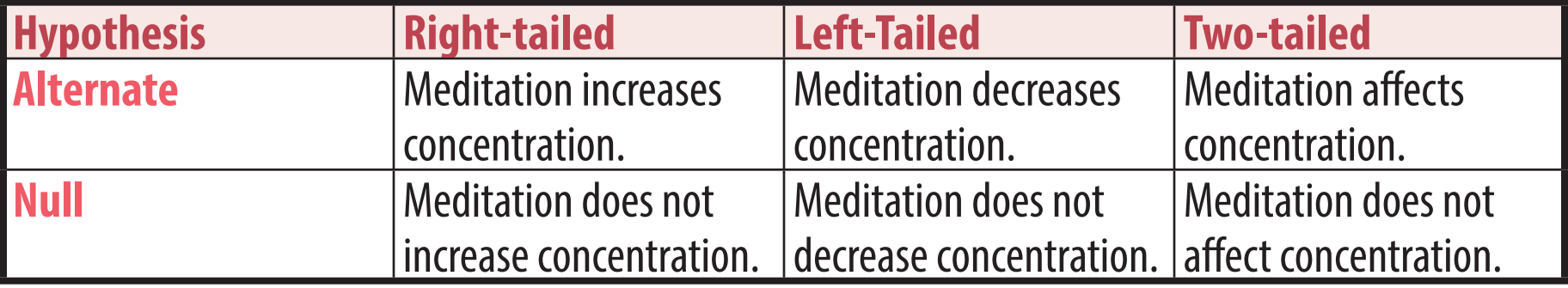

The examples below refer to the question of how meditation affects concentration.

### **Statistical Significance**

If the data in a study strongly support the hypothesis, they are said to be **statistically significant**, and the null hypothesis is rejected. However, since sample data only provide estimates for population parameters, **hypothesis testing cannot "prove" anything**. There is always the possibility that a finding, or a lack of finding, is a conicidence in the sample and not representative of the population overall.

A **type I error** is making a false conclusion, that is, rejecting the null hypothesis when it is actually true.

A **type II error** is not making a conclusion when one should be made, that is, not rejecting the null when it is actually false.

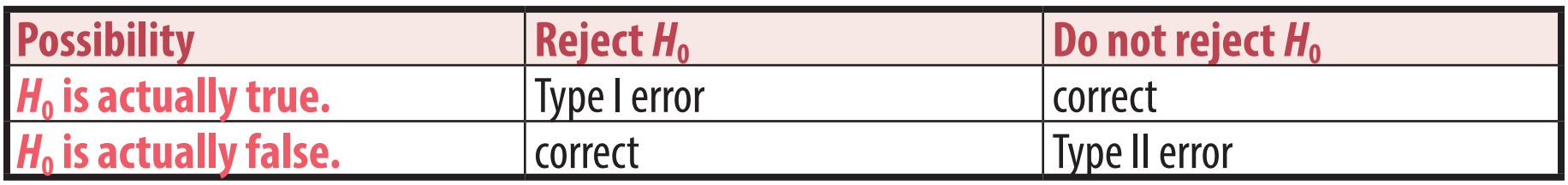

Rougly speaking, a type I error is finding something that isn't really there, and a type II error is missing something that is there, as in the example below of a clinical trial for a new drug therapy.

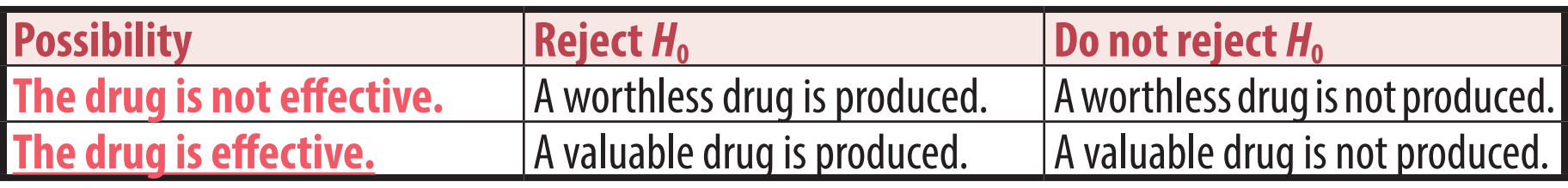

#### **Factors leading to statistical significance**

Three factors lead to large *z* or *t* scores and thus increased likelyhood of statistical significance.

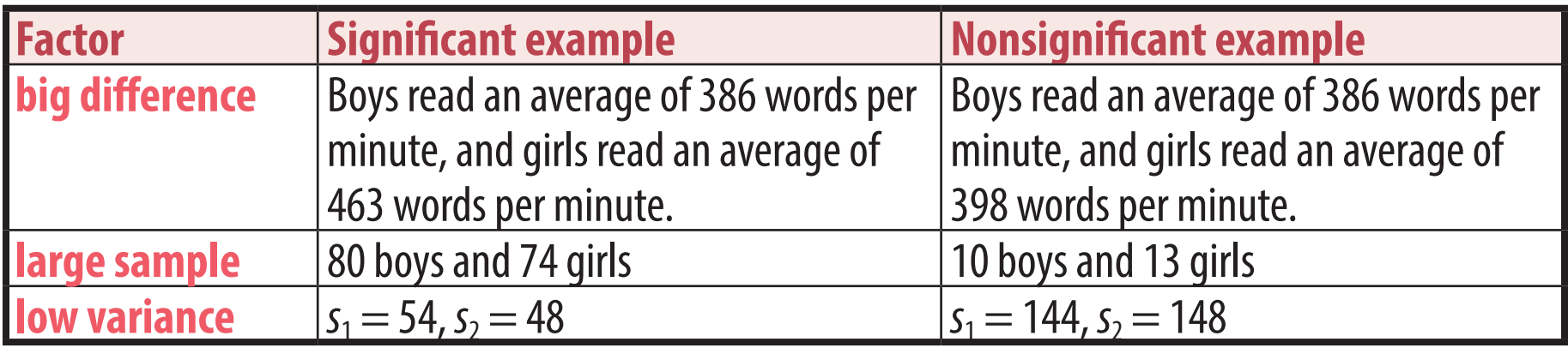

## *P* **Values**

The *P* value of a sample statistic is the probability that another sample of the same size would support the the prediction at least as well as this, given the null hypothesis is true.

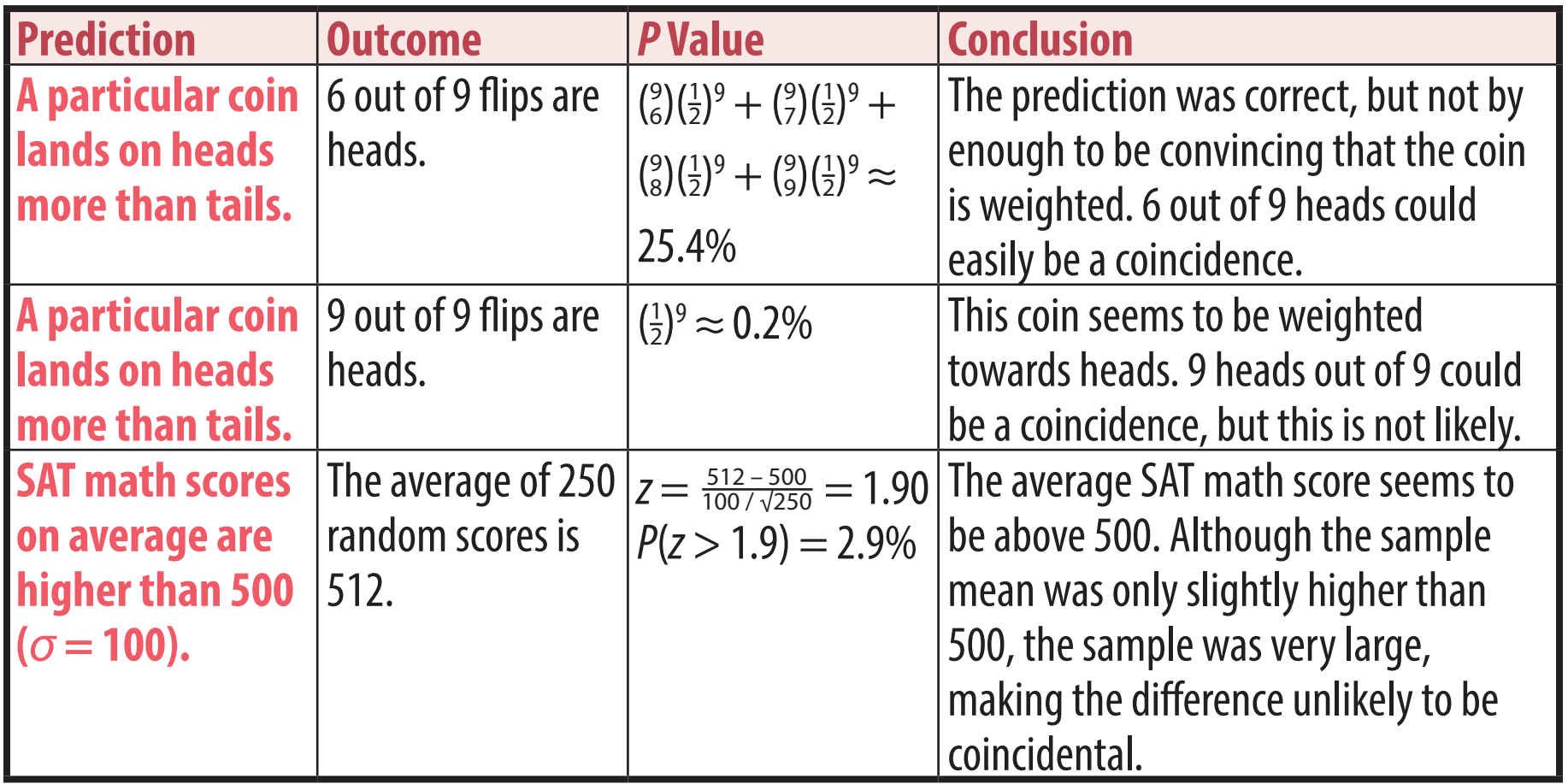

Using the *z* table and methods from previous chapters, it is easy to calculate the *p* value for a sample **based on its** *z* **score. For means, <b>***z* =  $\frac{\overline{x} - \mu}{\sigma / √n}$ . For proportions, *z* =  $\frac{\hat{p} - p}{\sqrt{pq/n}}$ .

#### **Common misunderstandings about** *p* **values**

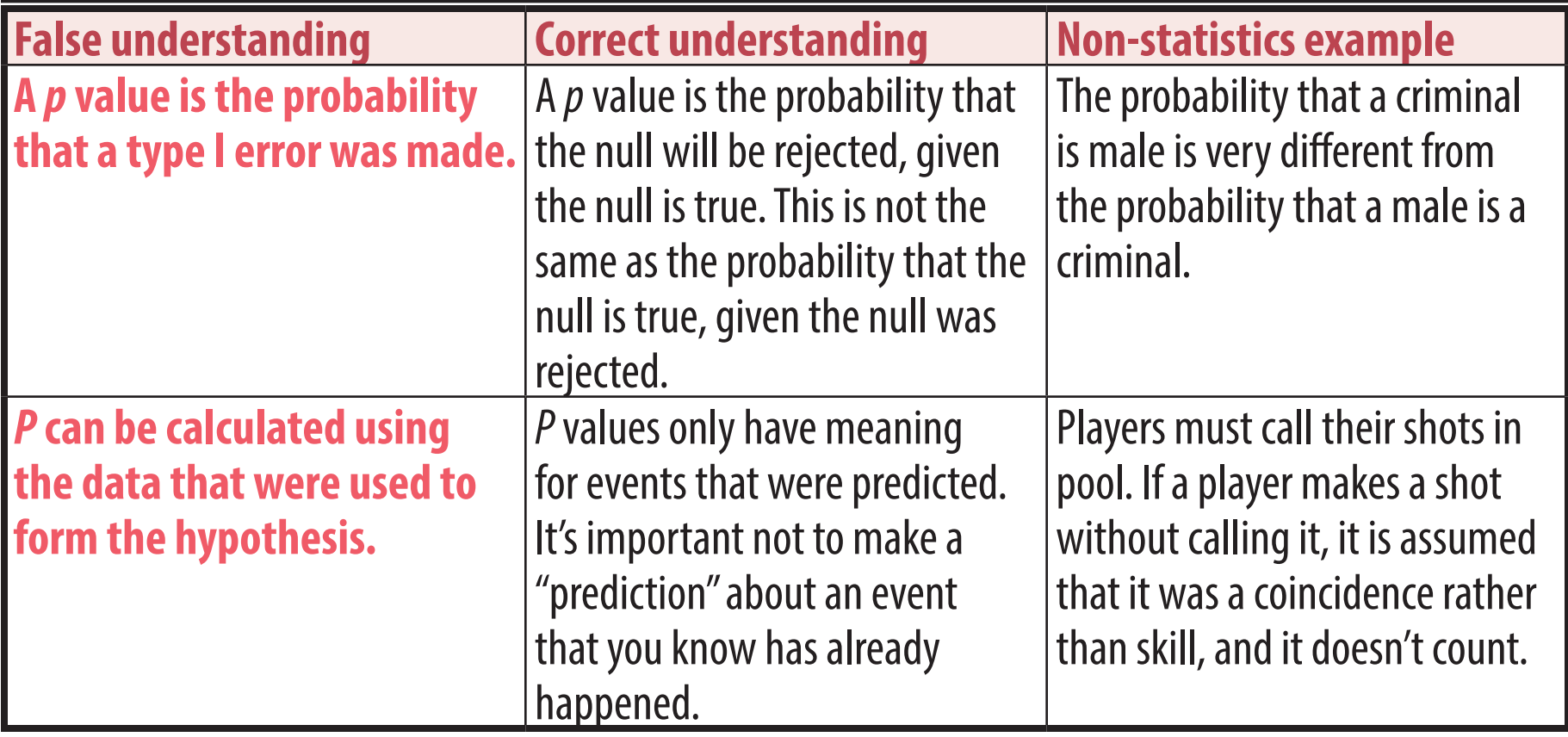

## **Critical Values**

If *p* is less than .05, the null hypothesis is rejected no matter what *p* is. Therefore, rather than calculating *p*, it can be sufficient simply to identify the **critical value** at which *p* will be .05. For a one-tailed *z* test, this value is  $z_0 = 1.64$ . For a *t* test, the critical value can be looked up in the *t* table based on degrees of freedom.

The region under the curve beyond the critical value is the **critical region** and has an area of .05. If the sample statistic has reached the critical value, then it is in the critical region, *p* is less than .05, the data are statistically significant, and the null hypothesis is rejected.

In the example below, since the sample statistic *z* falls within the critical region, which has an area of .05, the area beyond *z* must be under .05.

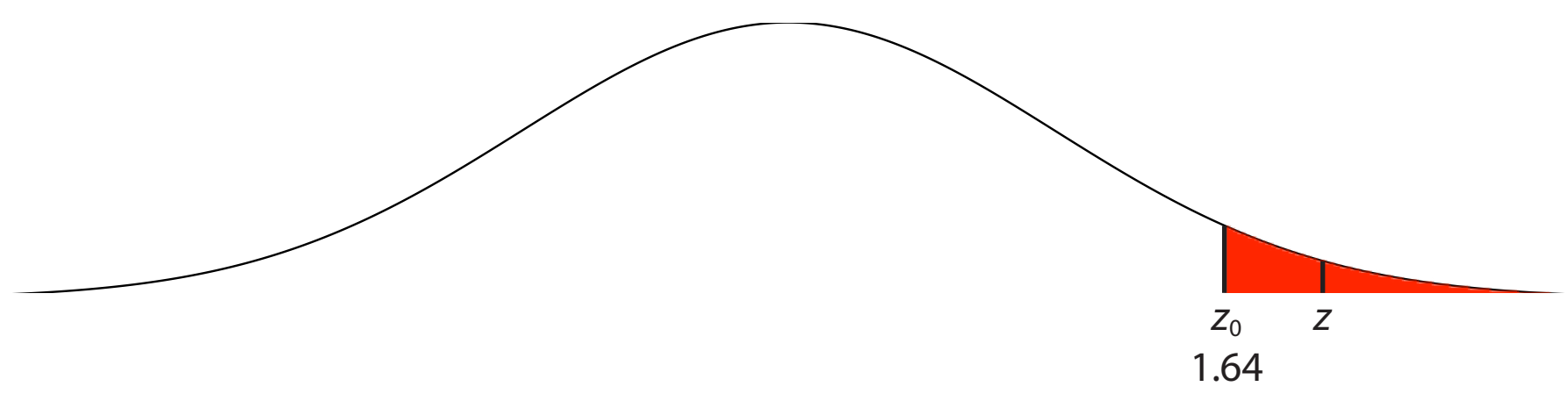

## **Statistical Significance**

The **level of significance**  $\alpha$  (alpha) is how low the *p* value needs to be for the data to be **statistically significant**, allowing the researcher to reject  $H_0$ . In social science research, this is set at  $\alpha = .05$ .

Each statement below implies the one below it. Therefore, they essentially all mean the same thing.

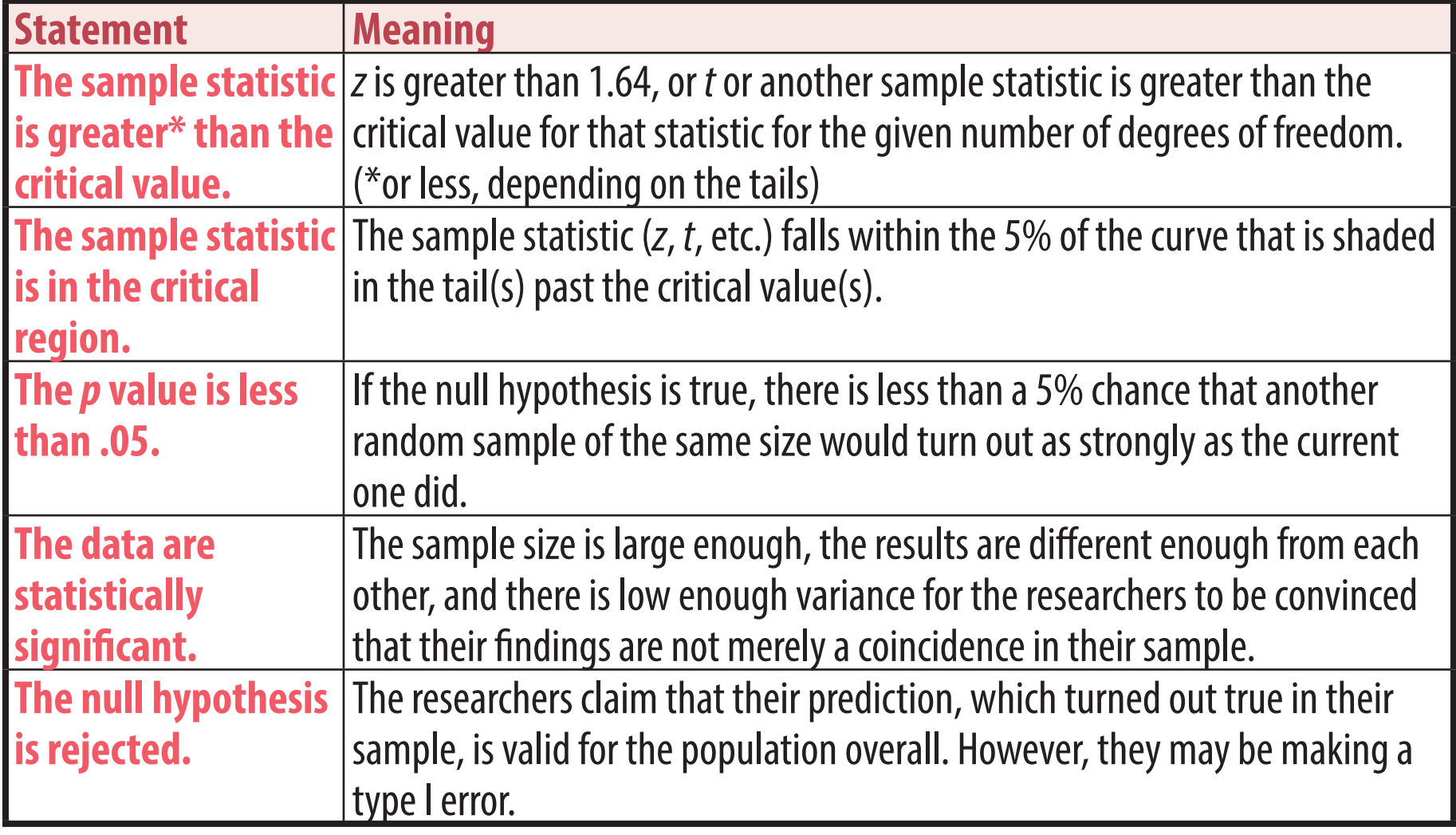

## **Between-Participants and Within-Participants Designs**

Data collected from a sample can be compared either to data from another sample or to data collected again from the same sample but under different conditions. When feasible, within-participants designs are better because they are more powerful.

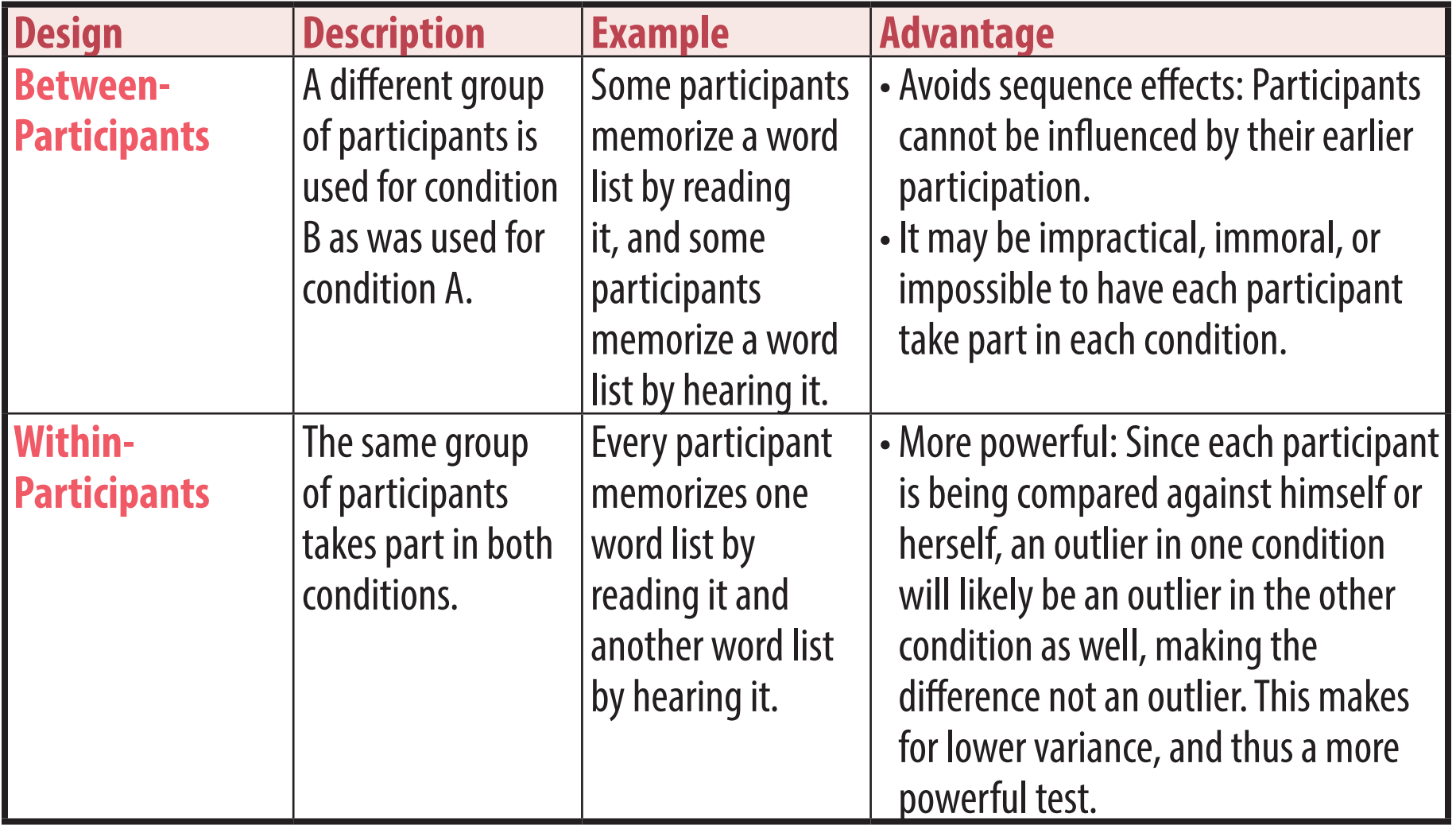

#### **Sequence Effects**

**Sequence effects** are effects of one condition of a study on a later condition, such as those below.

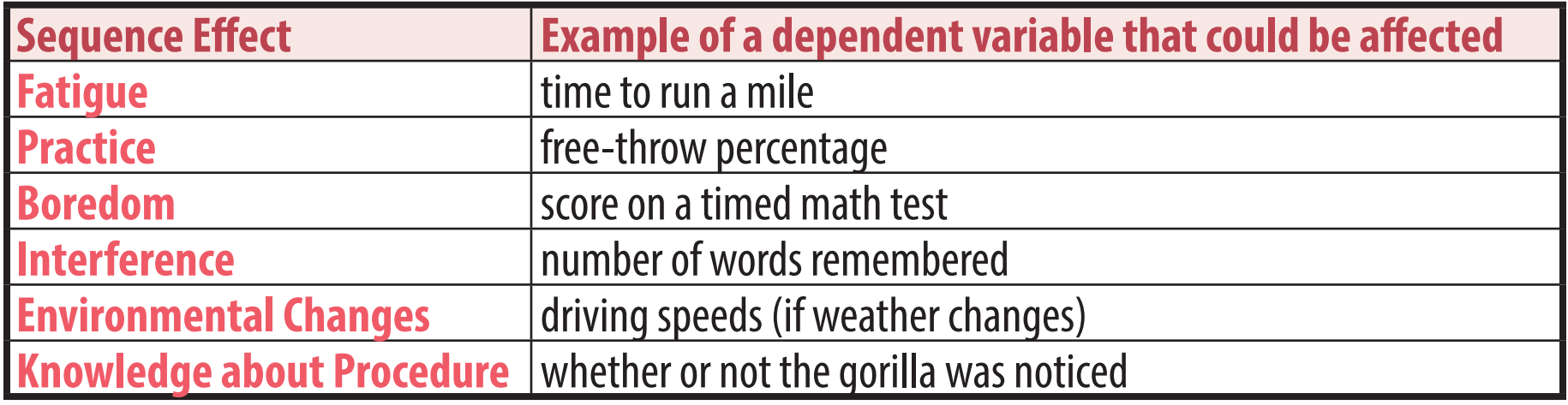

When possible, sequence effects are reduced by **counterbalancing**, in which some participants take part in condition A first and the others take part in condition B first. Counterbalancing eliminates some confounding variables from a within-participants design. If the the participants are randomly assigned to which condition they will take part in first, then the within-participants design is a true experiment (rather than a quasi-experiment), eliminating additional possible confounding variables.

#### **Calculator tests**

*Z* tests and *t* tests can be done on the calculator.

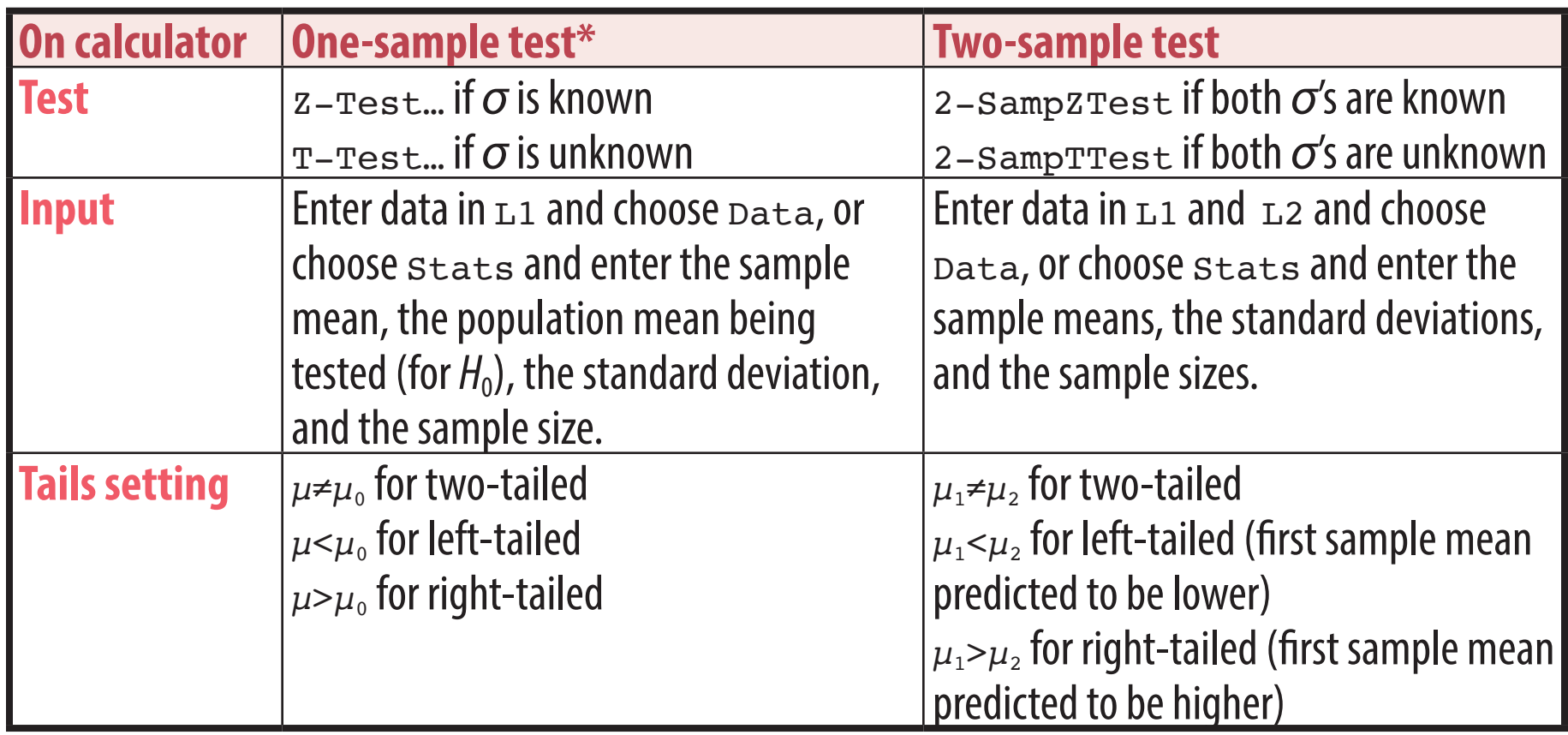

\* A within-participants design is a one-sample test in which participants' data values are the difference between their result for condition A and condition B.